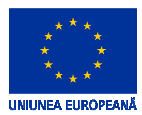

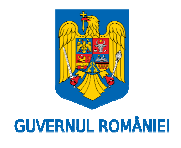

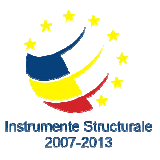

# **Framework for Service Composition Based on Ontologies for the Aggregation of Knowledge and Information for Intelligent Buildings (FCINT)**

#### **Sponsored by the European Fund for Regional Development and the Government of Romania**

#### **Issue June 2012**

# **Project Progress**

**The FCINT project**, co-sponsored by the European Fund for Regional Development and Romania's Government (ID551, cod SMIS-CSNR 12038), is hosted by the Polytechnic University of Bucharest.

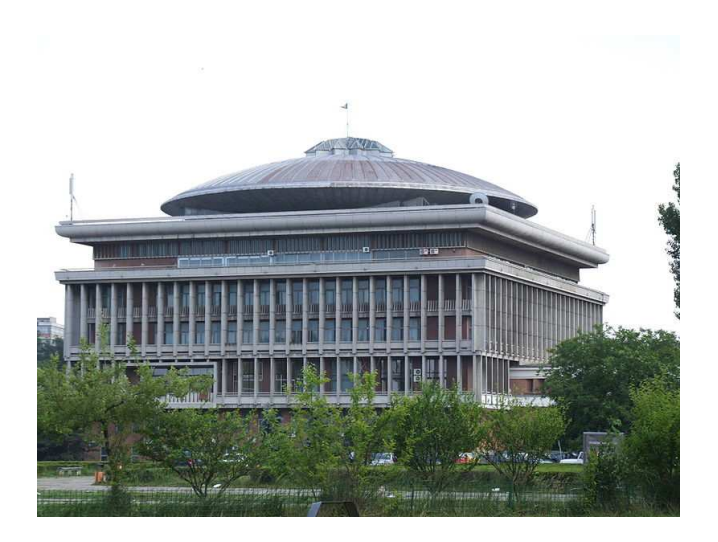

University Politehnica of Bucharest

During the eighth quarter of its funded activity, the FCINT project focused on: tool design (partial), scenario implementation and demonstration and

system evaluation through simulation (partial),publication on portal and maintenance of language for ontology description (partial), publication on portal of services and interface protocols (partial), and further development of wiki portal (partial).

So far, the FCINT team has successfully delivered partial solutions that include multiple components such as service composition and optimization, scenario implementation and demonstration, system evaluation through demonstration, ontology modelling language, service portal, and wiki portal. Future activities are geared toward completing and enhancing those features to provide customers with services for smart building management.

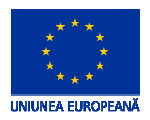

 $\overline{a}$ 

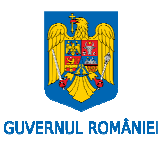

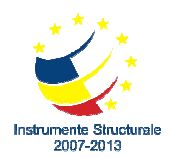

## **Development and implementation**

### **FCINT Intelligent Building Simulator**

#### **By Laurentiu Bucur and Monica Dragoicea**

 The FCINT Intelligent Building Simulator (FCINT IBSim) is a service oriented environment of choice for different users (engineers, software developers, home owners) to evaluate intelligent building operation solutions.

The FCINT IBSim uses visual design in order to:

- 1. estimate the utility bill for a virtual or real building based on the devices and installations included in the simulation;
- 2. test the response of a Smart Building Controller in various operation scenarios.

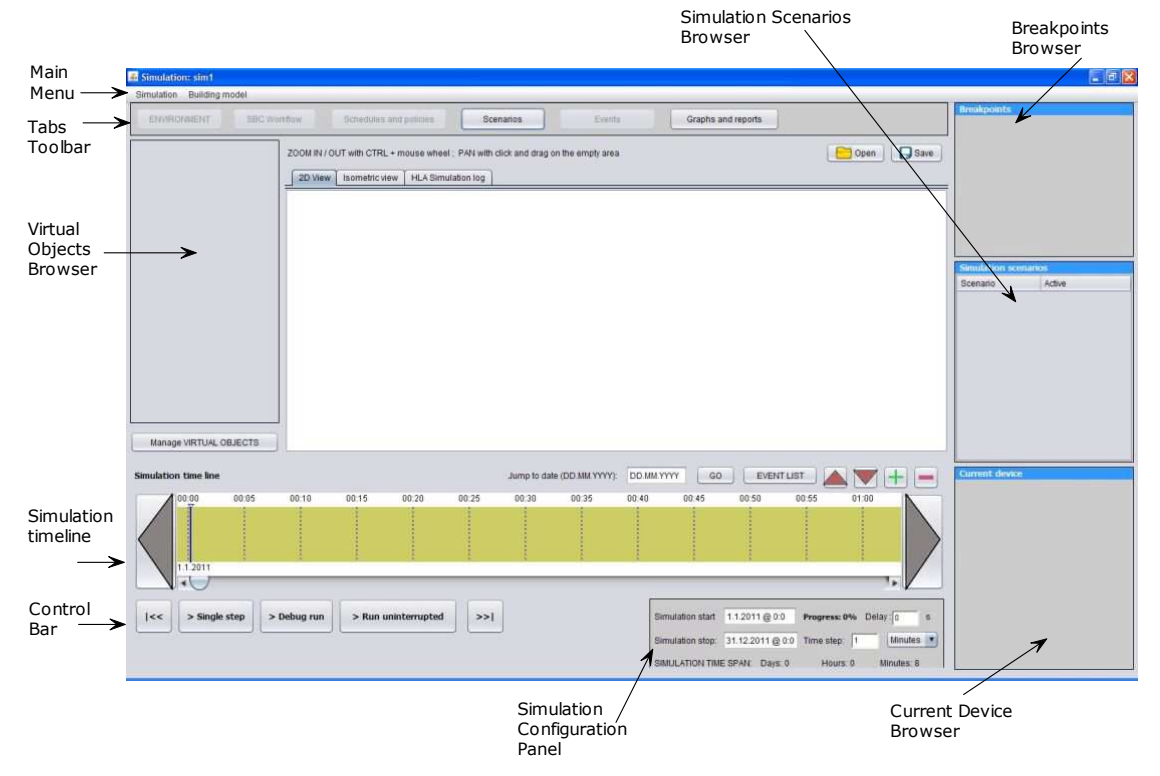

FCINT IBSim – the Simulation Console components

The Simulation Console allows the user to select components of the simulation and to visualize the simulation. The simulation data is generated and presented to the user in the Simulation Console. The user can visualize the simulation time line and the events that occur or can access the **Graphics & Reports** panel.

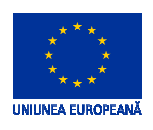

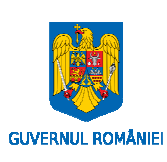

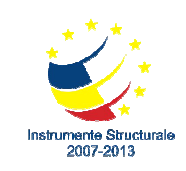

# **FCINT Info**

FCINT project website: http://www.fcint.ro

For details about the FCINT project please contact:

Professor Serban PETRESCU, PhD E-mail: bspetrescu@gmail.com Phone #+40 (729) 007 890

**CC June 2012**